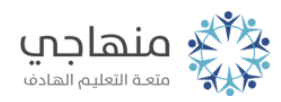

## فهرست الدرس الثاني

المفاهيم والمصطلحات

مقدمة

أولا:ً تشغيل برنامج مستكشف الإنترنت ثانياً: مكونات الشاشة الرئيسة لمستكشف الإنترنت ثالثاً: إنهاء العمل في برنامج متصفح الإنترنت أسئلة الدرس الثاني مسرد المفاهيم والمصطلحات